## **QGIS Application - Bug report #1281 editing layer name corrupts the project**

*2008-09-04 08:44 AM - Maciej Sieczka -*

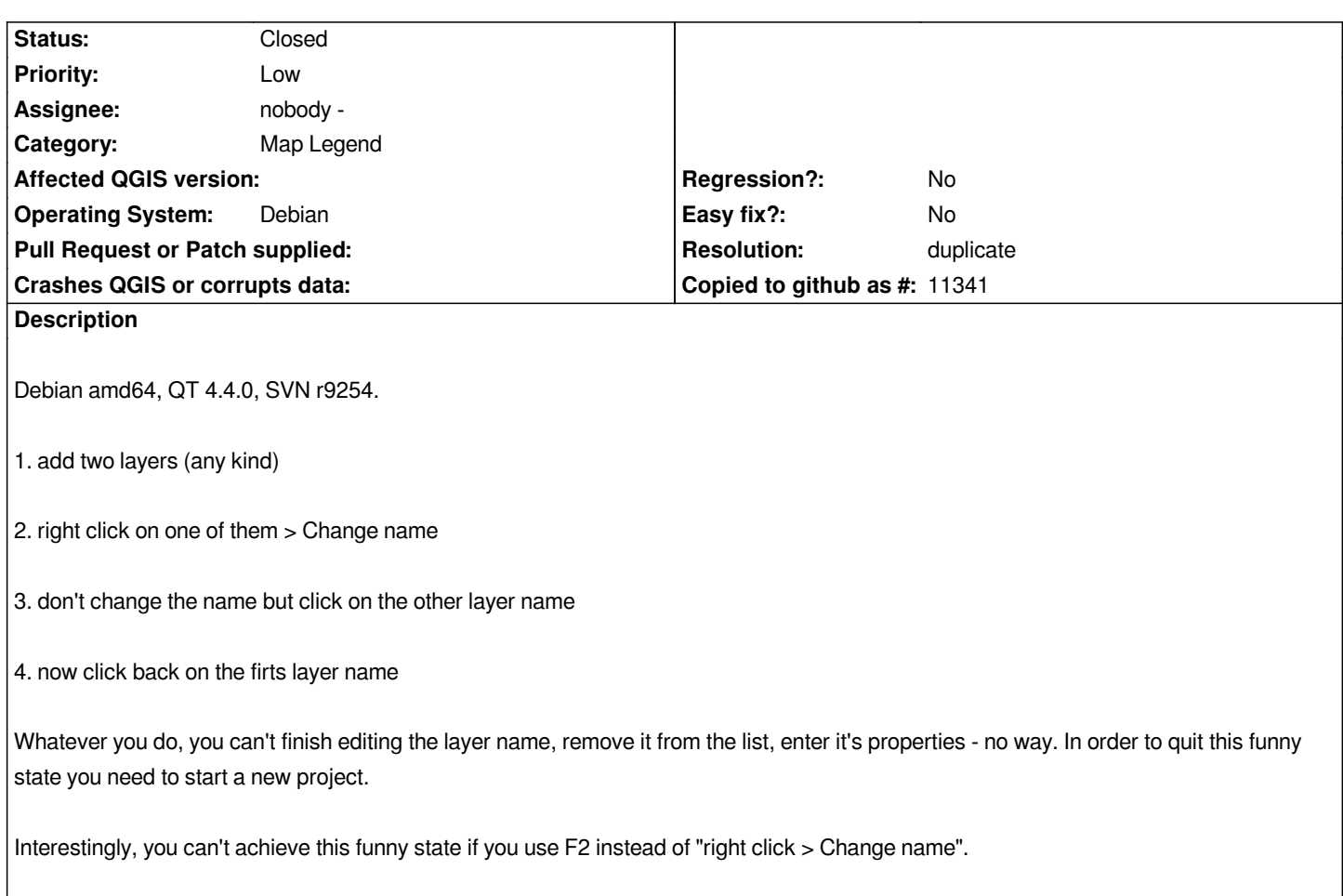

## **History**

## **#1 - 2008-09-08 02:02 PM - Jürgen Fischer**

*- Resolution set to duplicate*

*- Status changed from Open to Closed*

*duplicate of #1045*

**#2 - 2009-08-22 12:57 AM - Anonymous**

*Milestone Version 1.0.0 deleted*